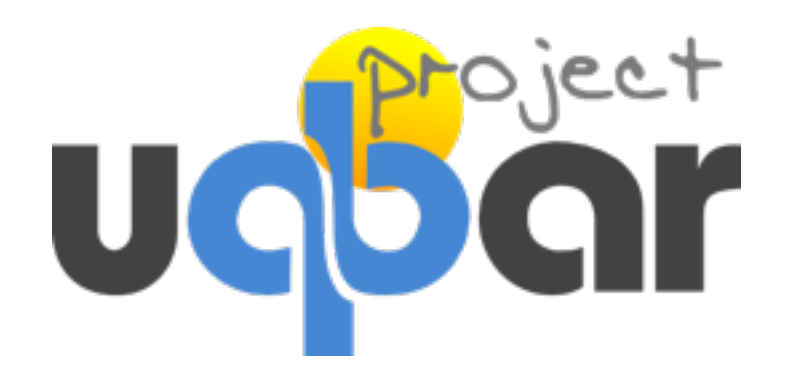

## Object Spaces

#### traveling to Oz

Guille Polito - Uqbar Workshop '13 *[guillermopolito@gmail.com](mailto:guillermopolito@gmail.com) [guillermo.polito@inria.fr](mailto:guillermo.polito@inria.fr) [guillermo.polito@mines-douai.fr](mailto:guillermo.polito@mines-douai.fr) [@guillepolito](mailto:guillermo.polito@mines-douai.fr)*

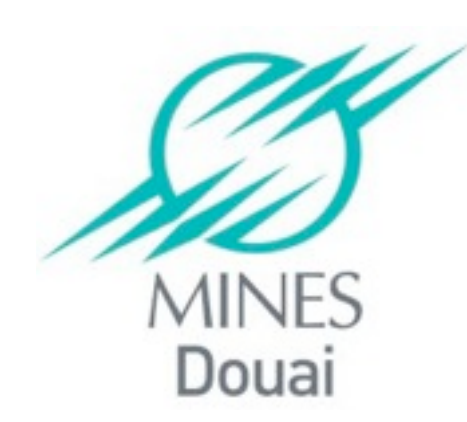

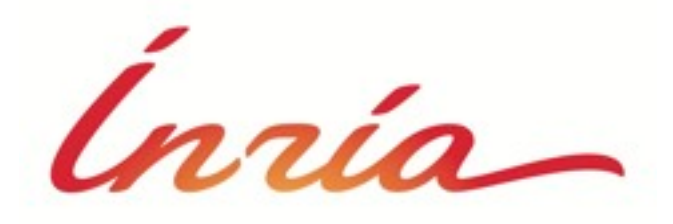

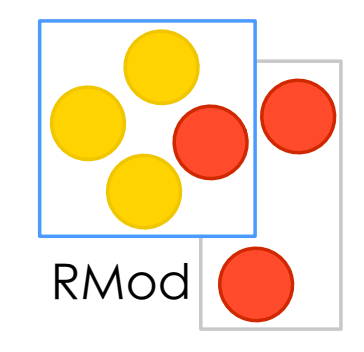

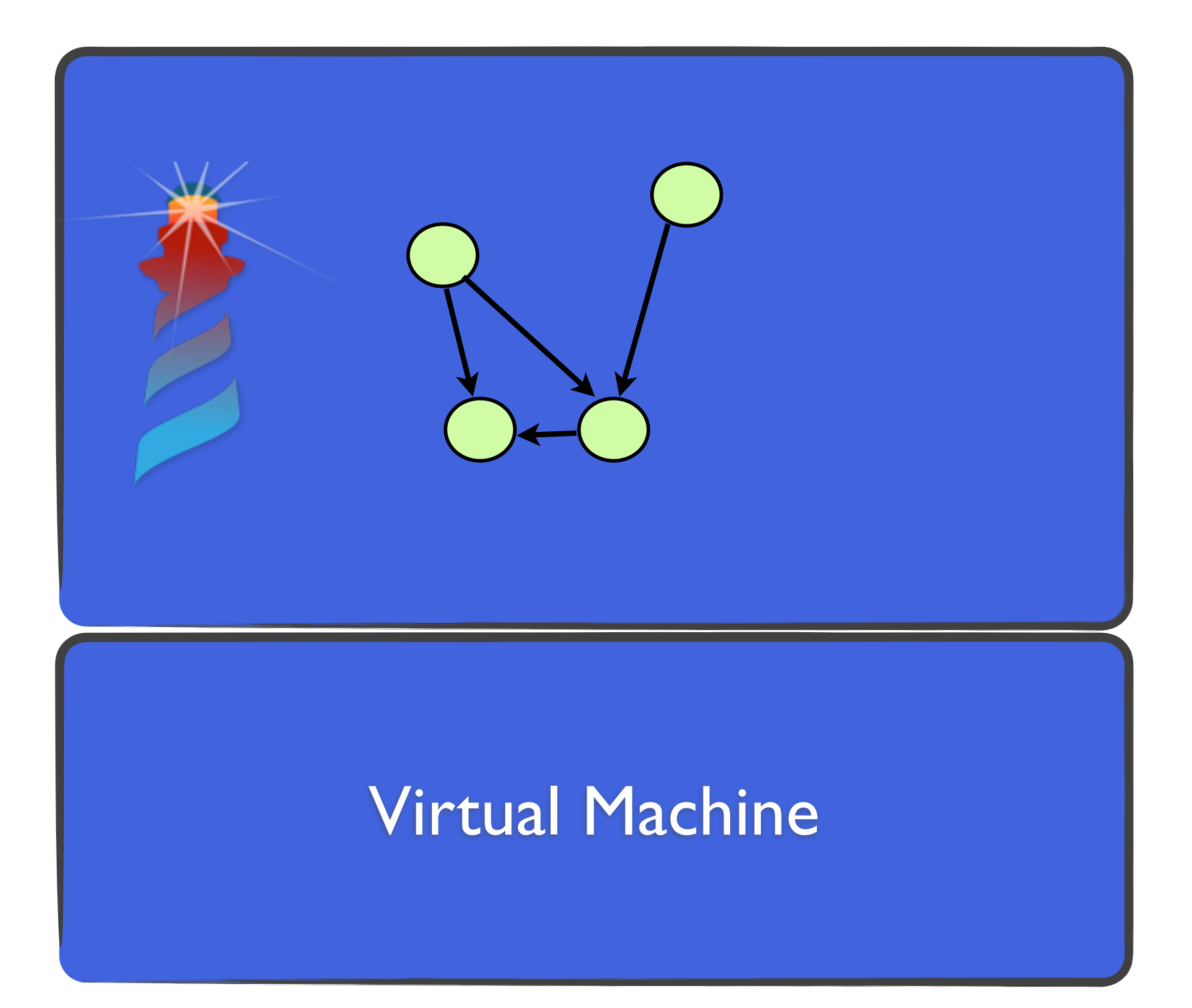

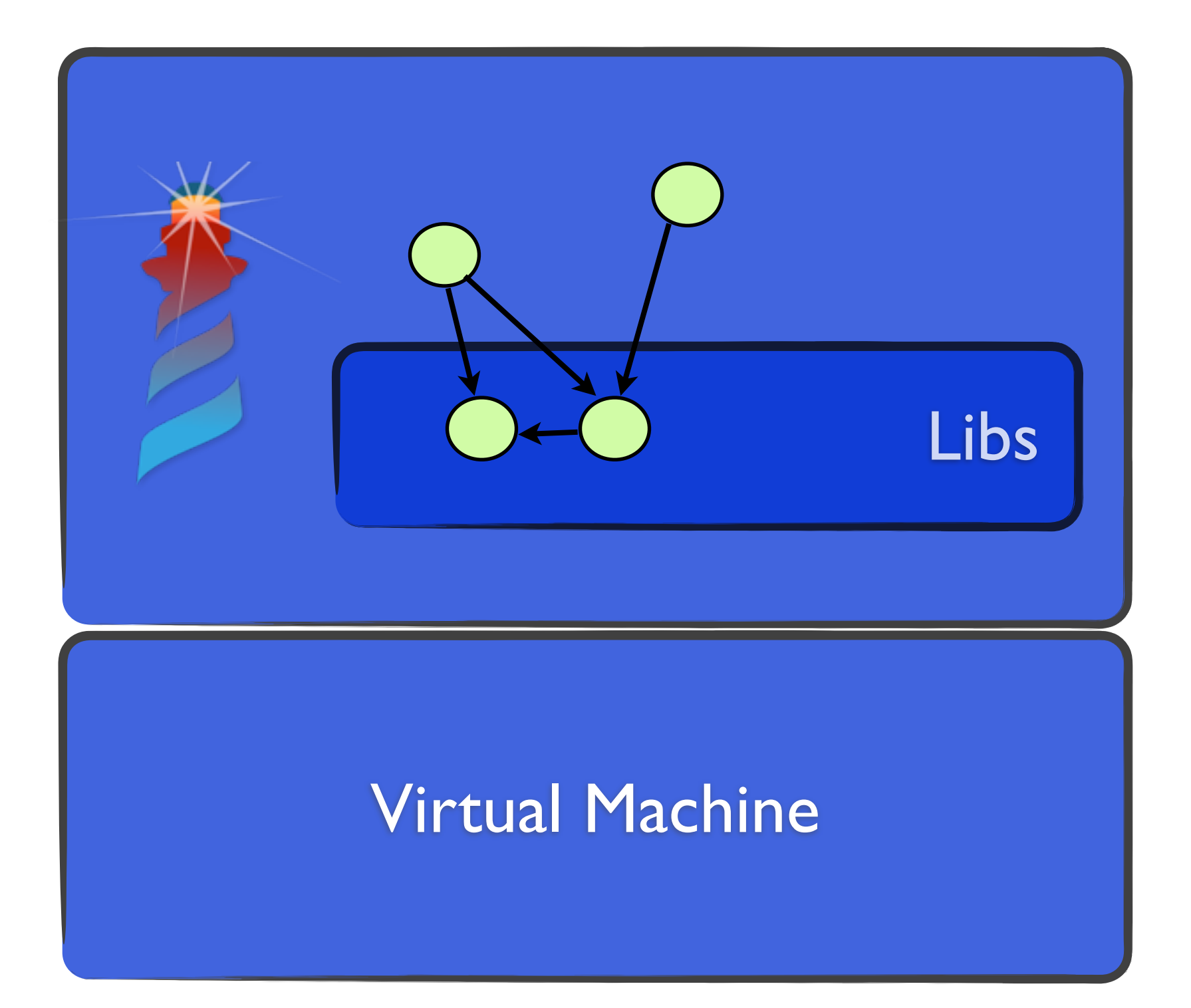

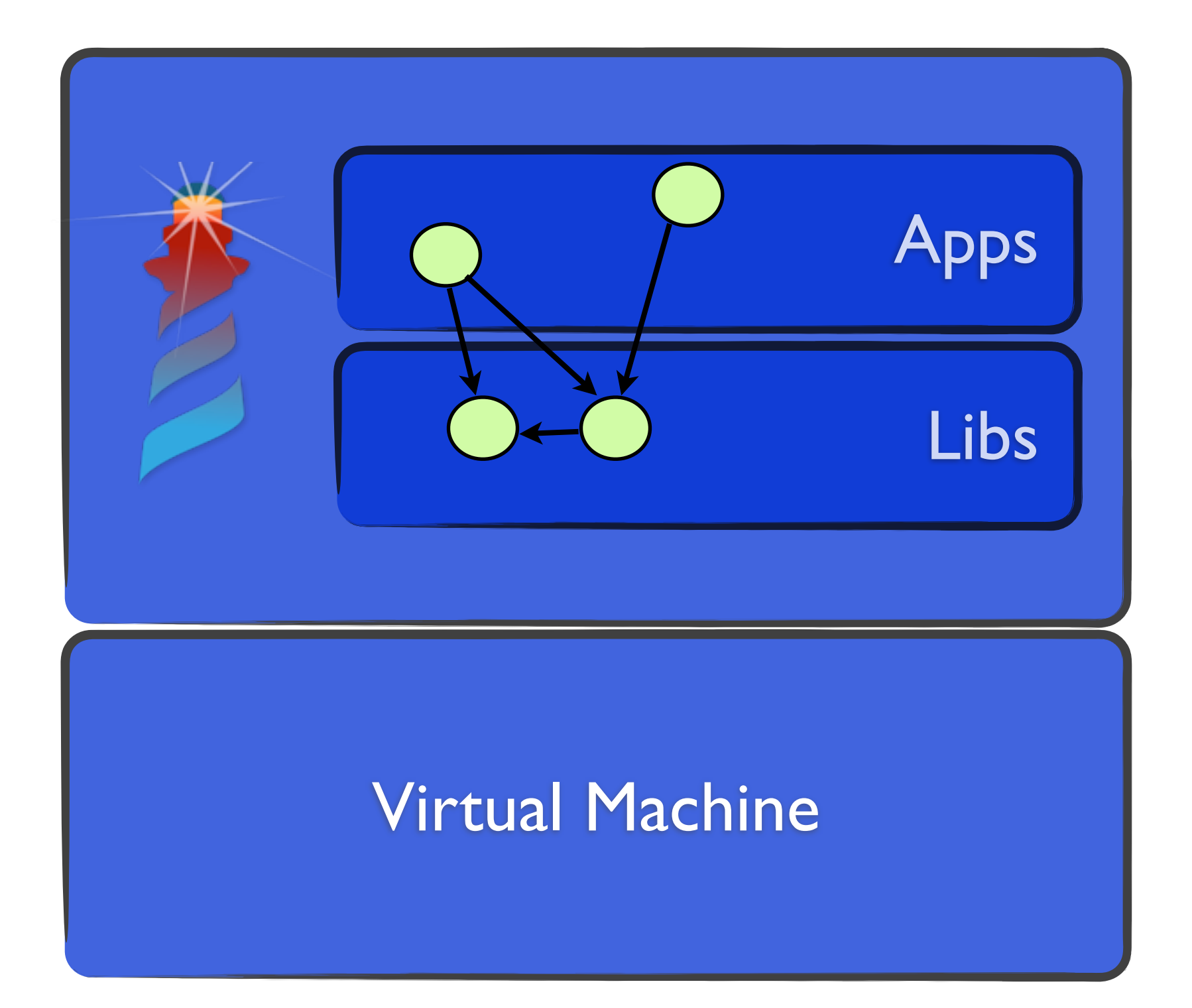

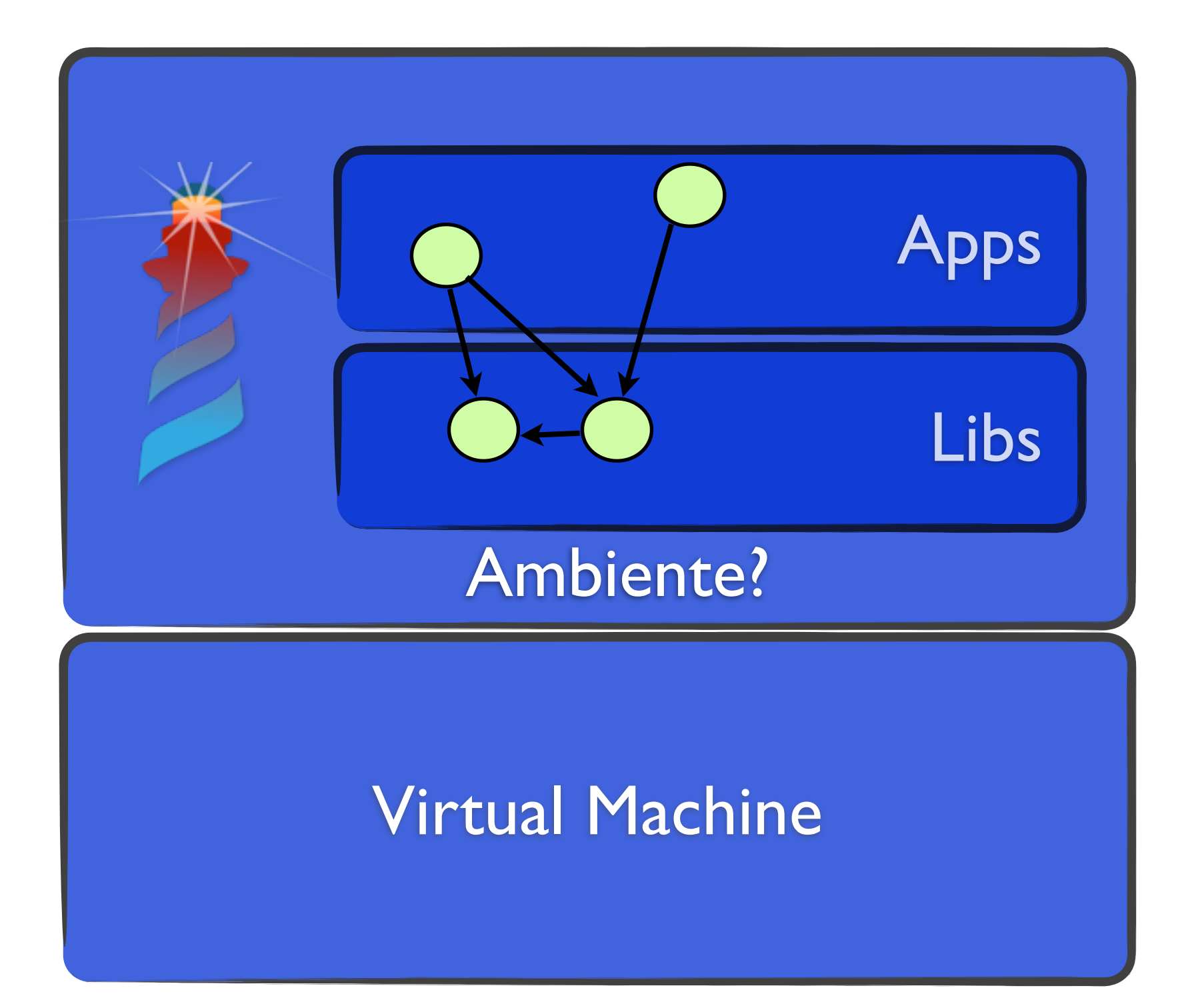

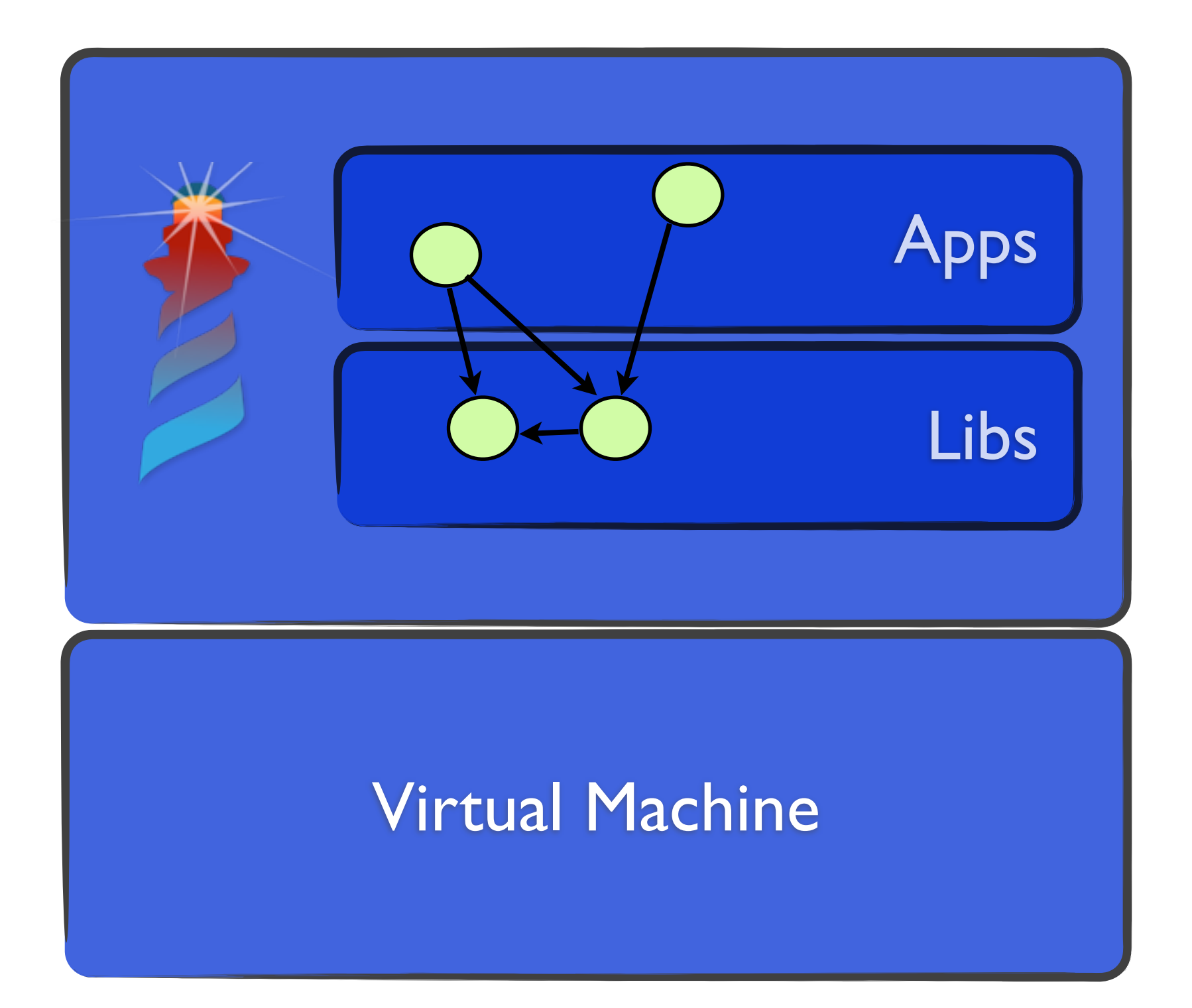

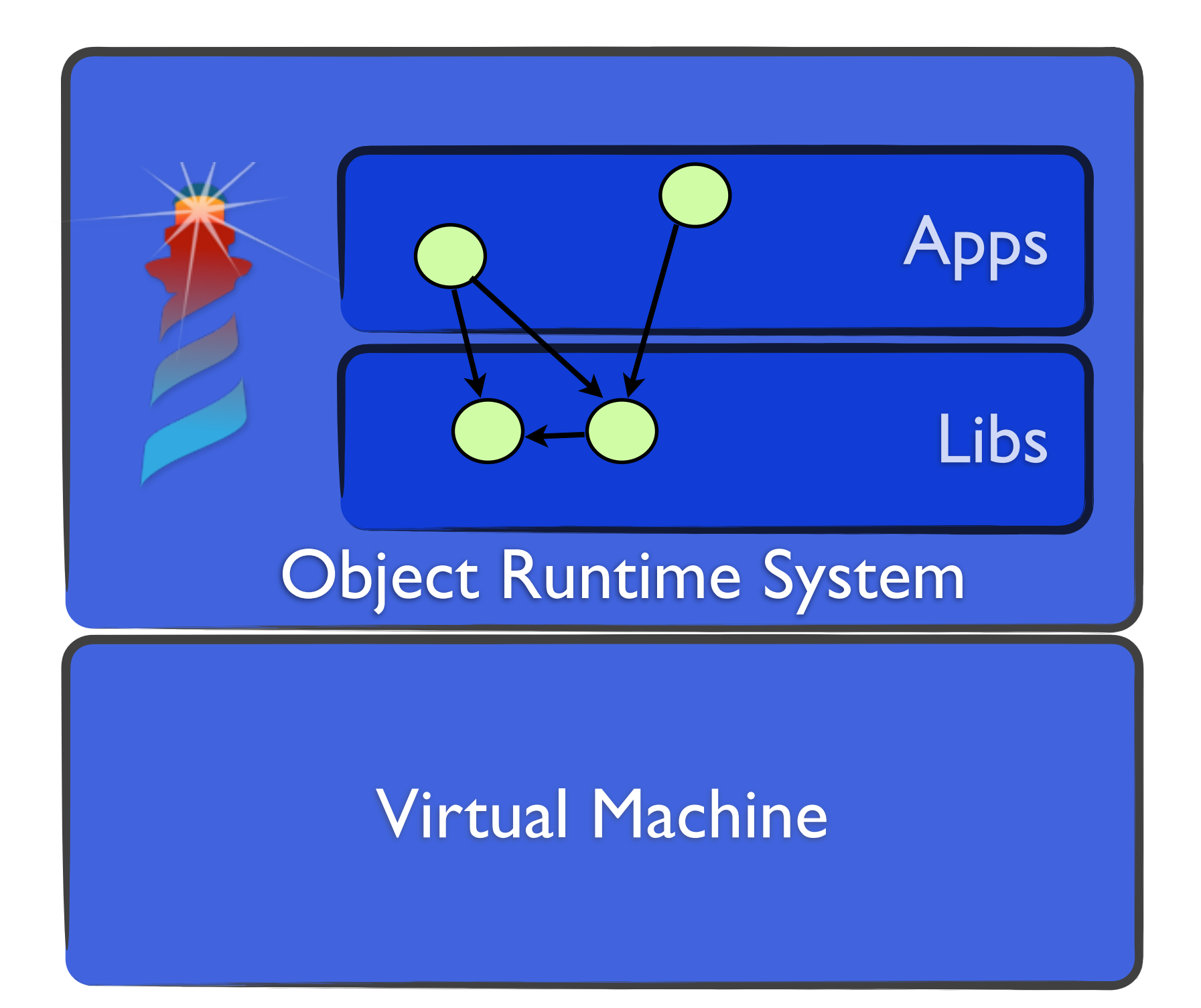

#### **Lo que tenemos....**

#### Virtual Machine

## **Full power**

## *Sobre el runtime de objetos*

#### **Lo que queremos....**

#### Object Runtime System

## **Full power**

## *Sobre el runtime de objetos*

# *Y que pasa si...?*

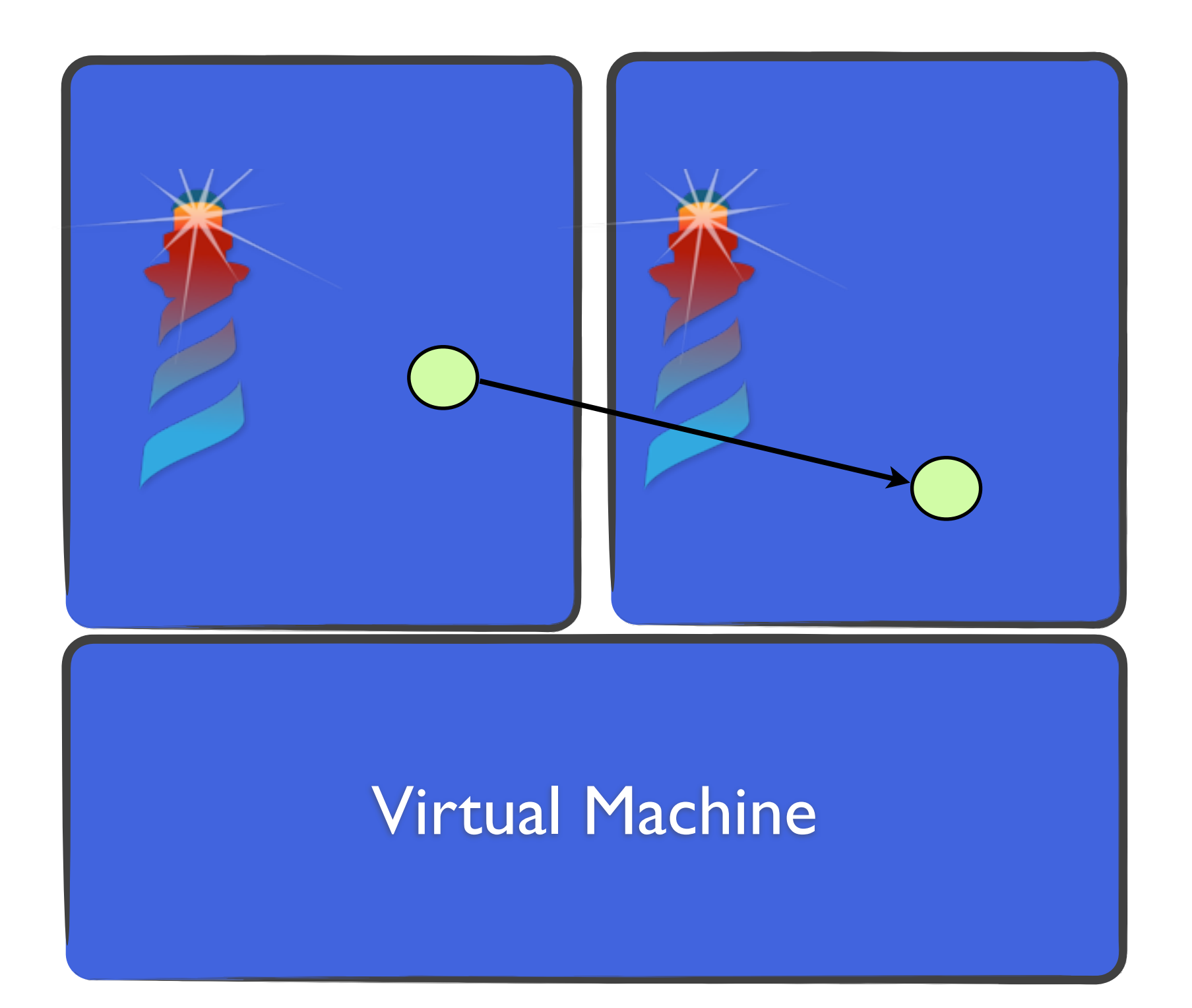

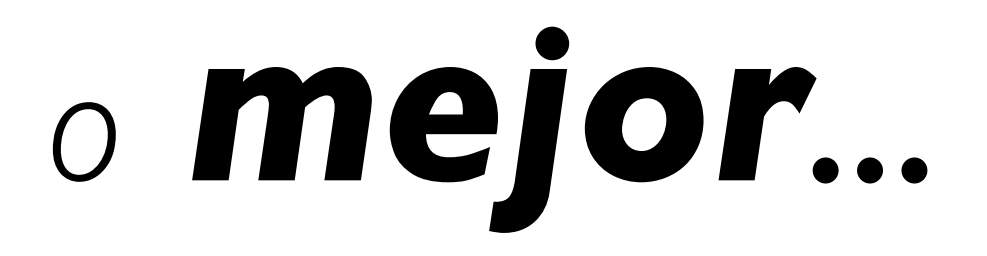

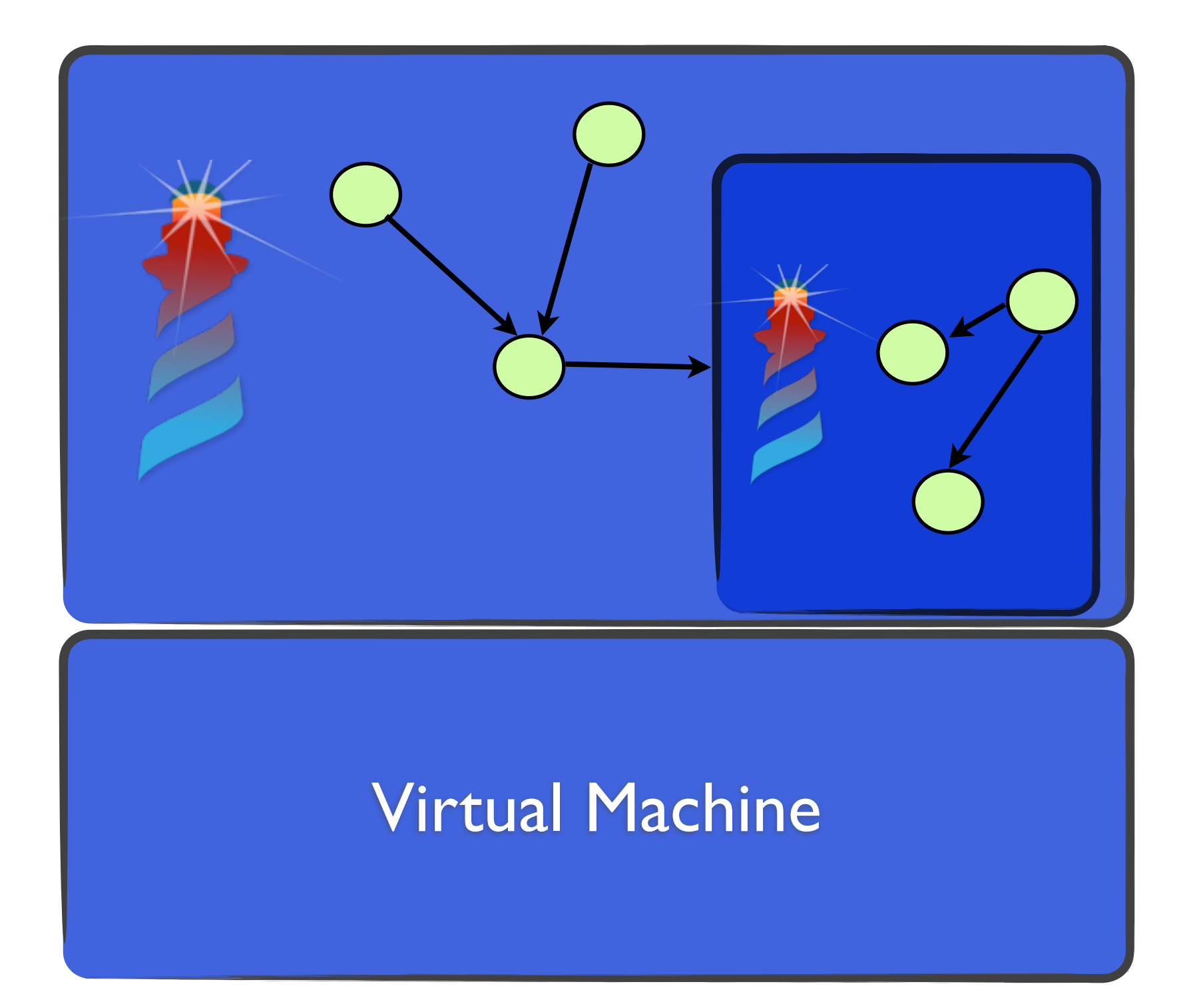

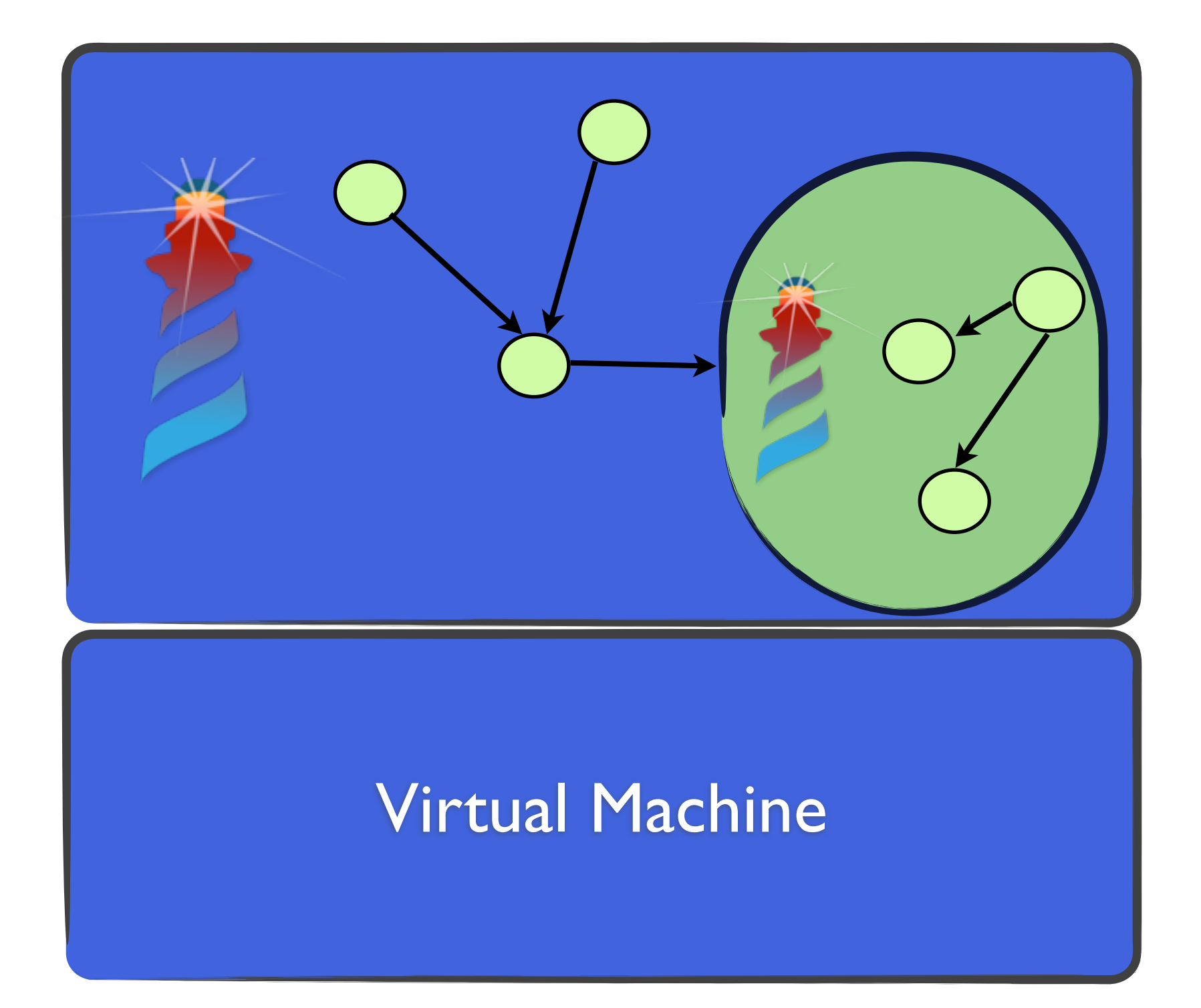

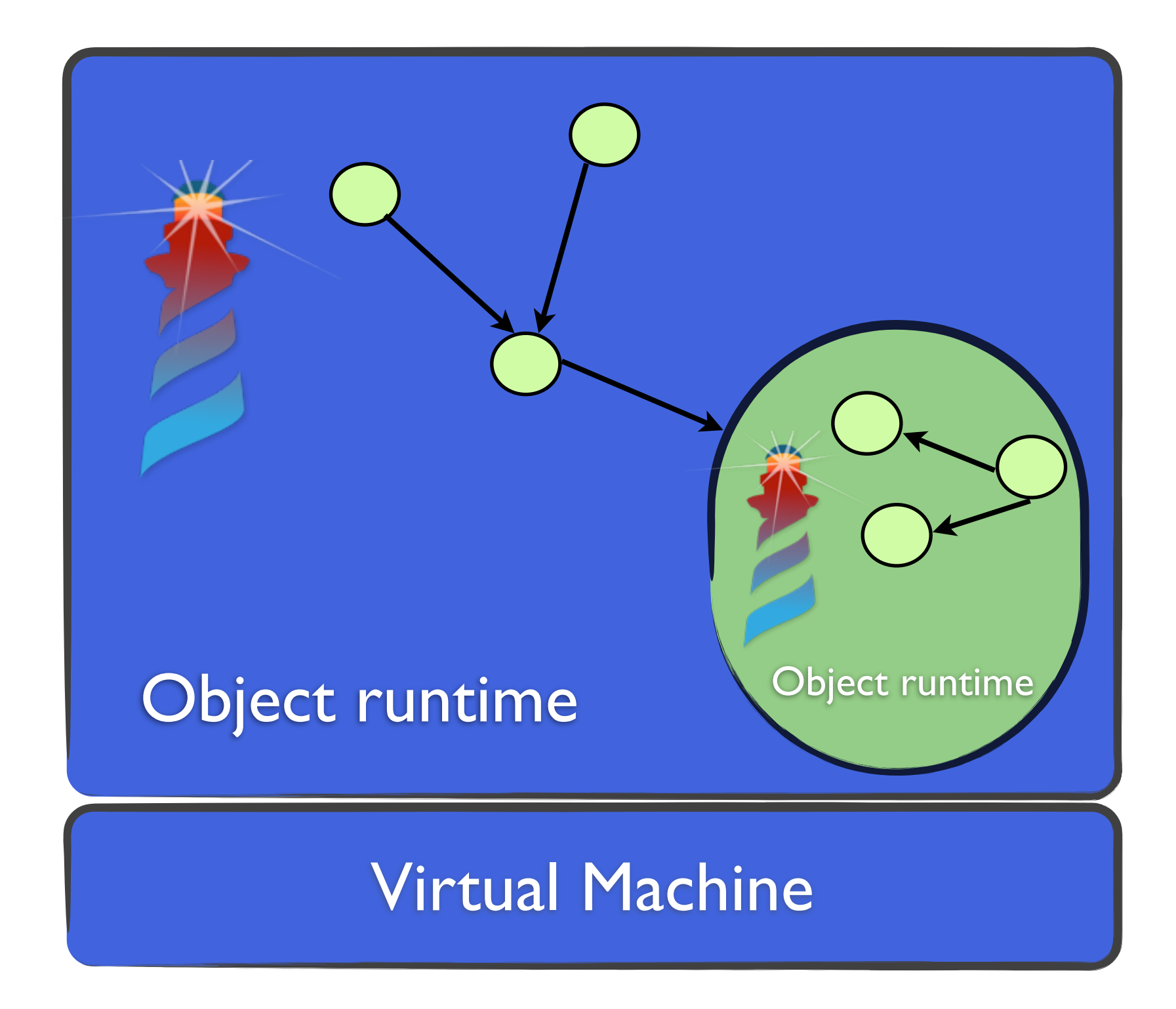

## Menos responsabilidades en la VM

## Más responsabilidades en los *objetos*

## Una plataforma para...

## Experimentar con *(nuevos) lenguajes*

## *Mani pular los*

# Analizarlos

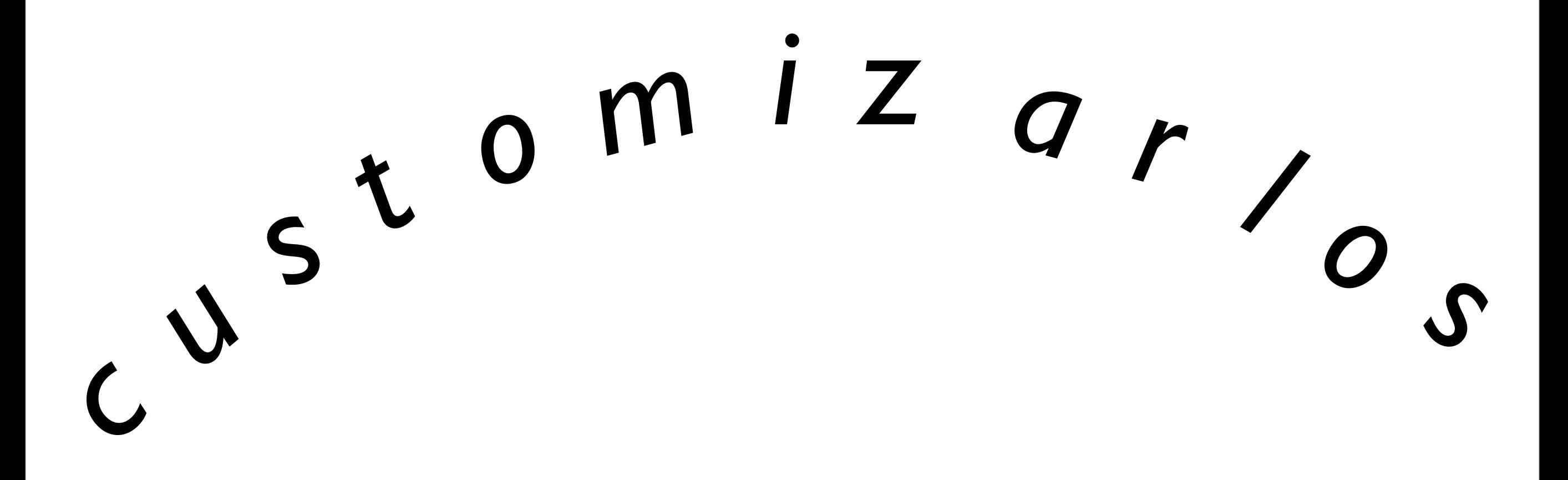

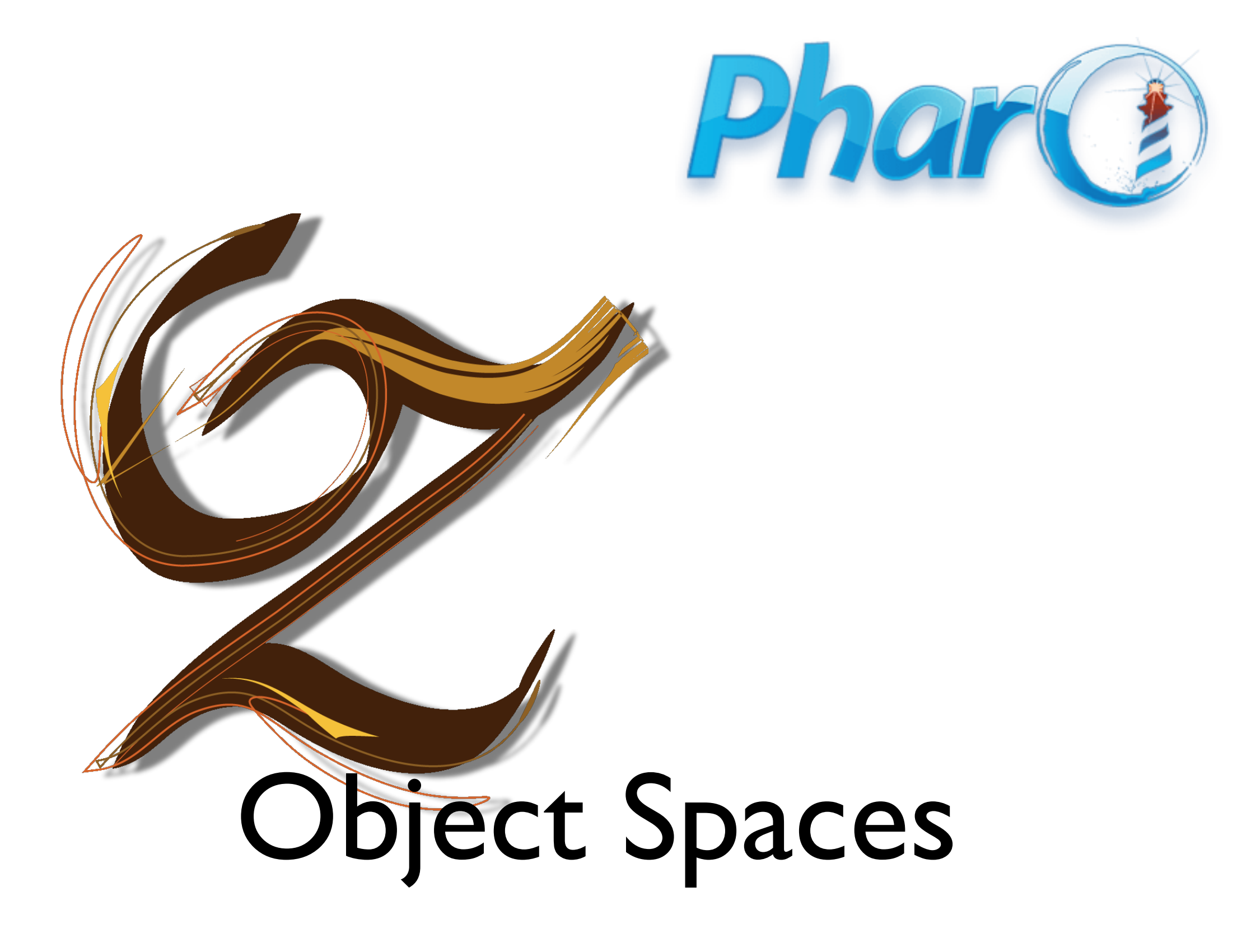

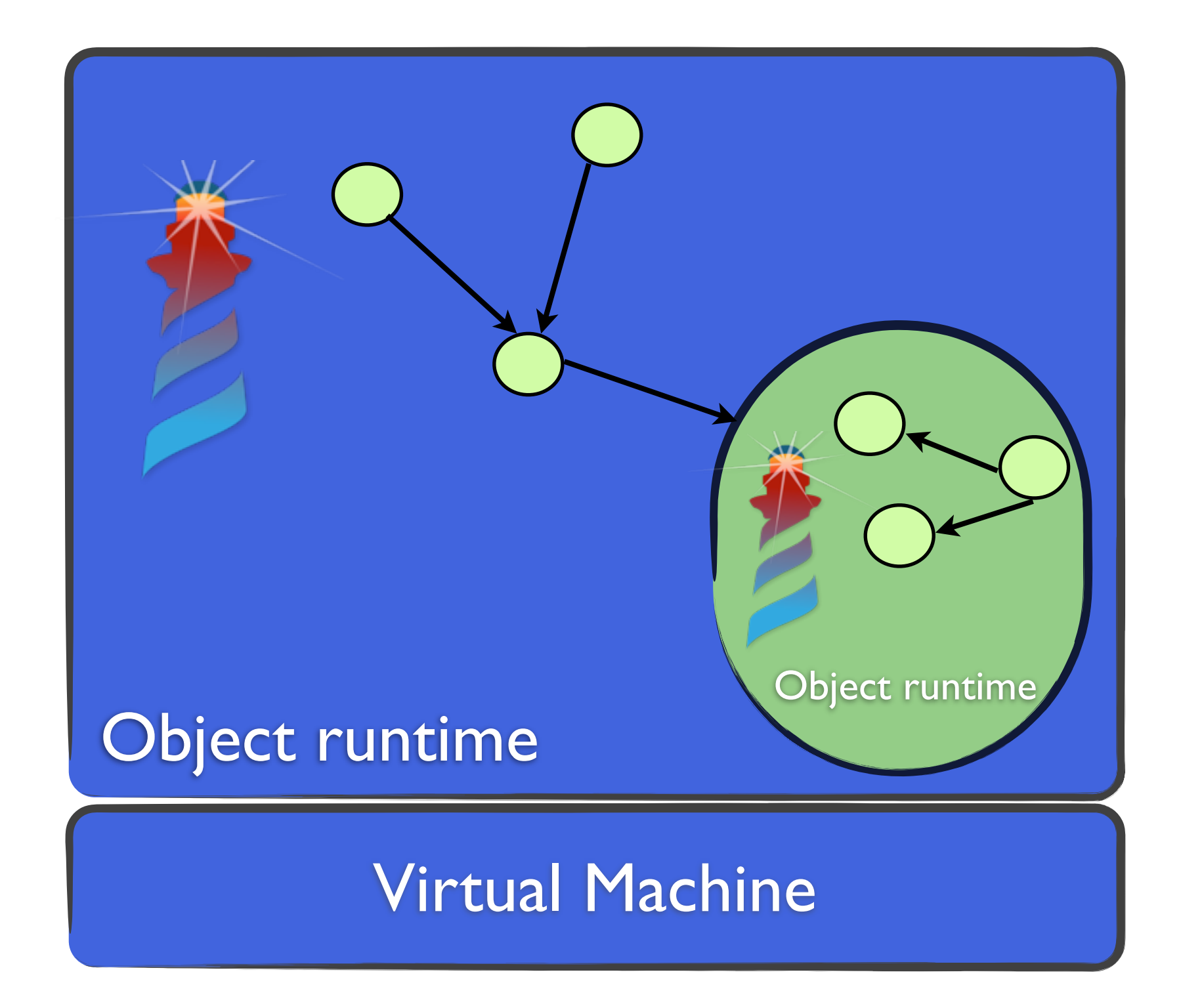

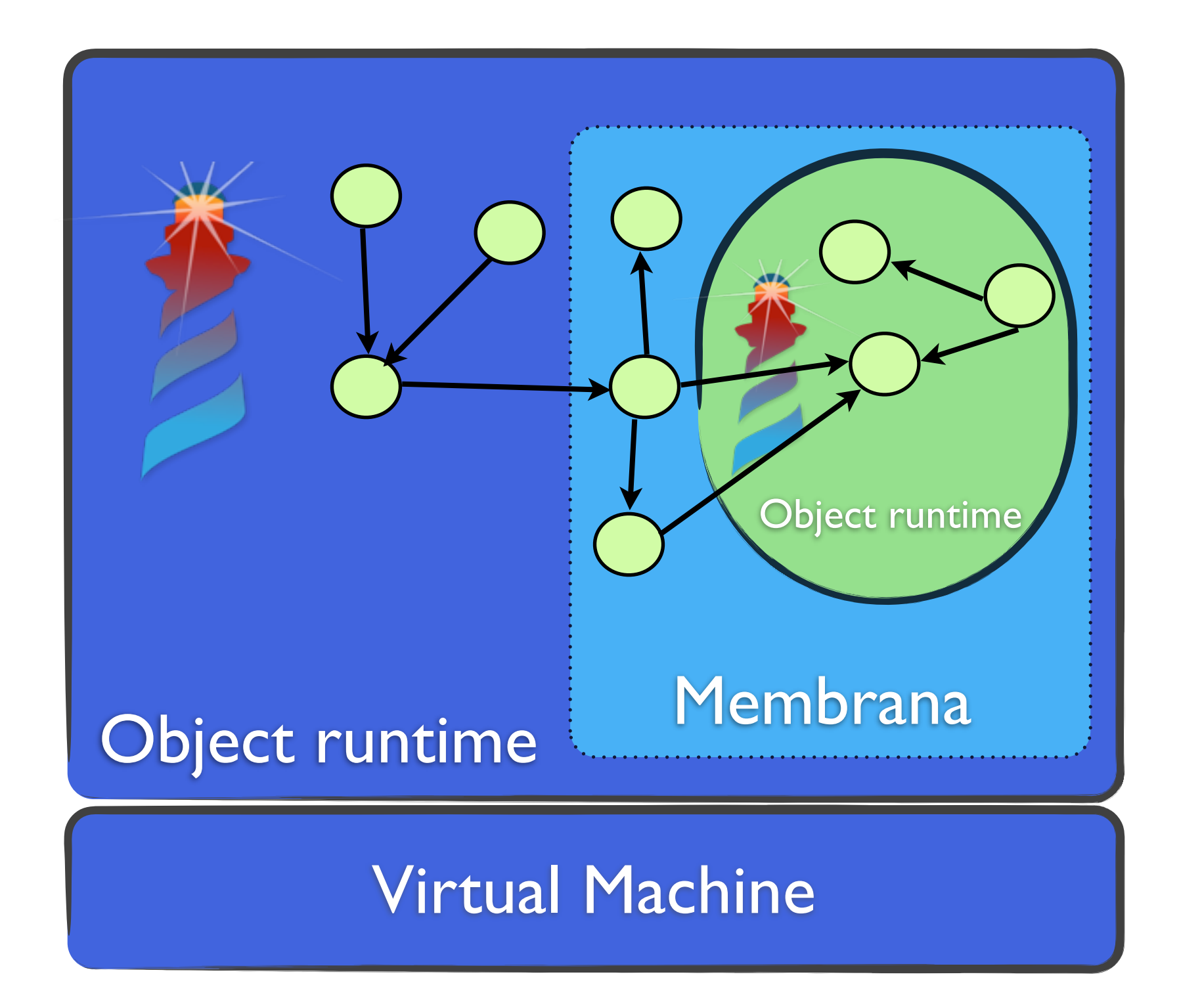

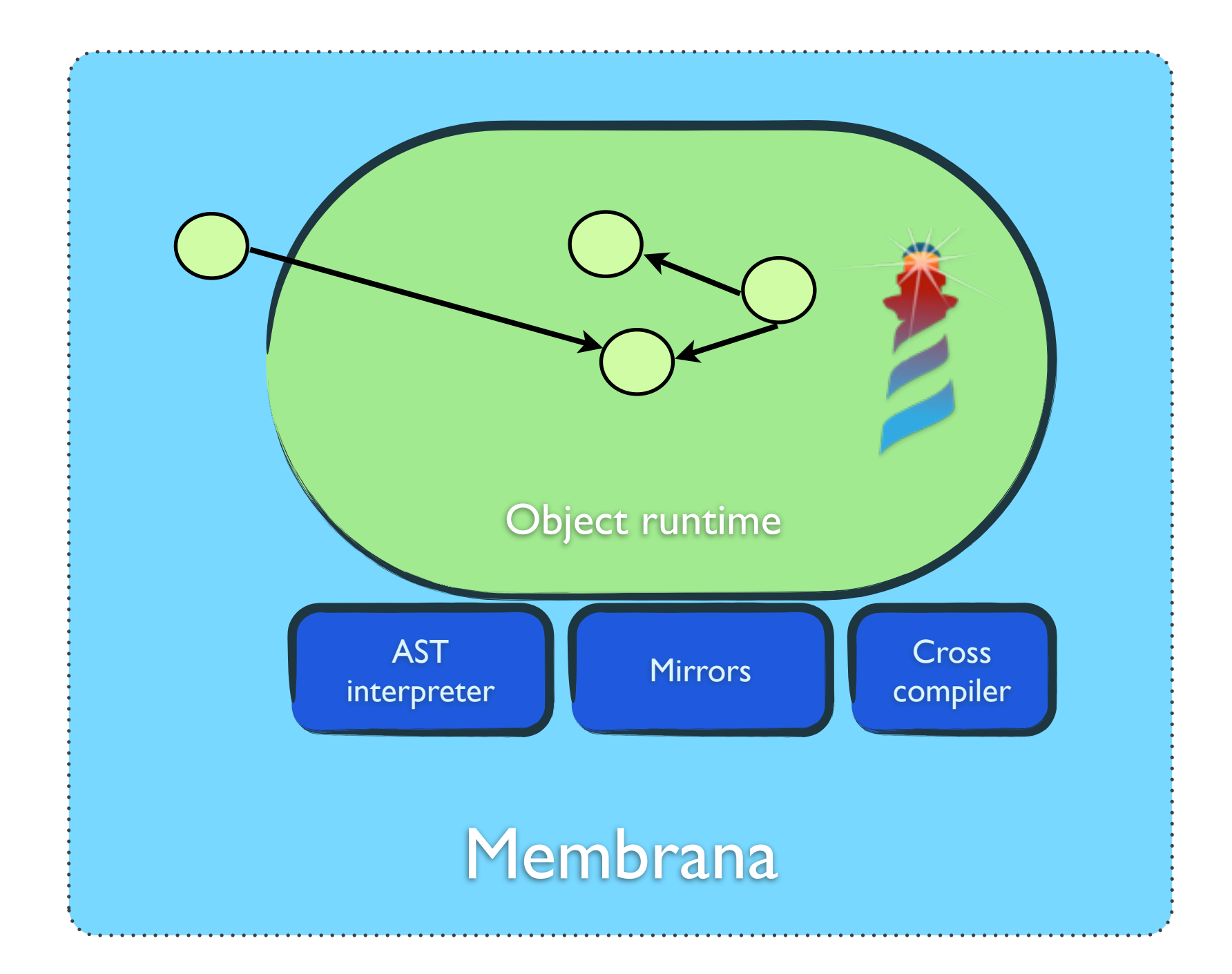

*Y esto es* **fruta***?*

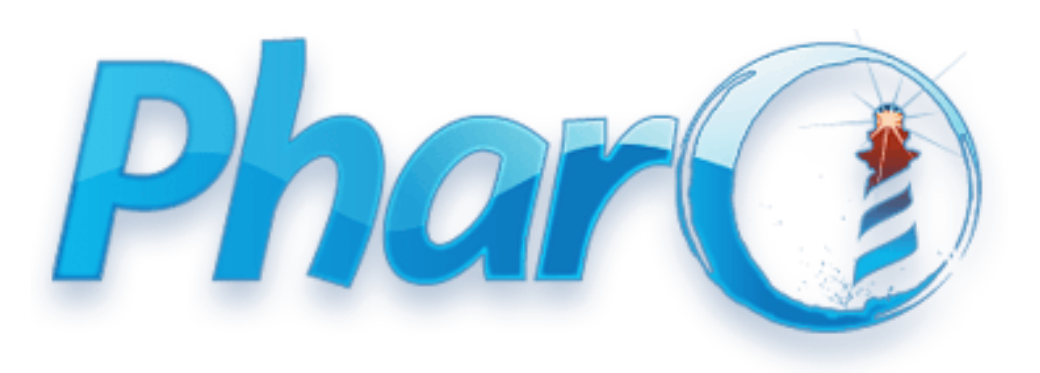

# *Bootstrap*

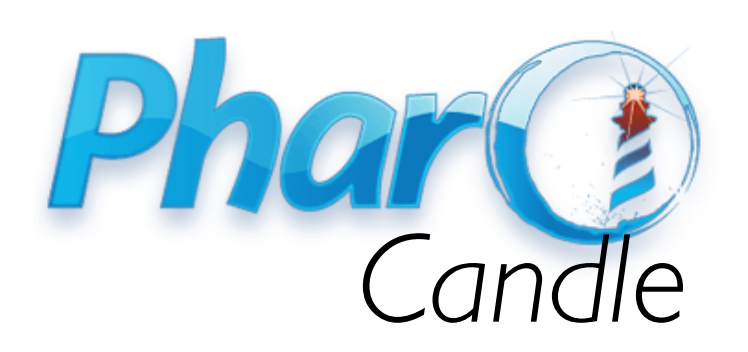

*Meta-talk*

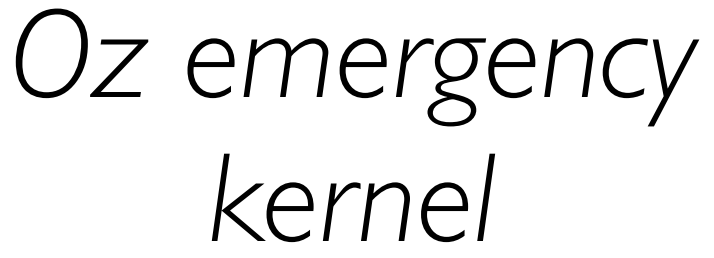

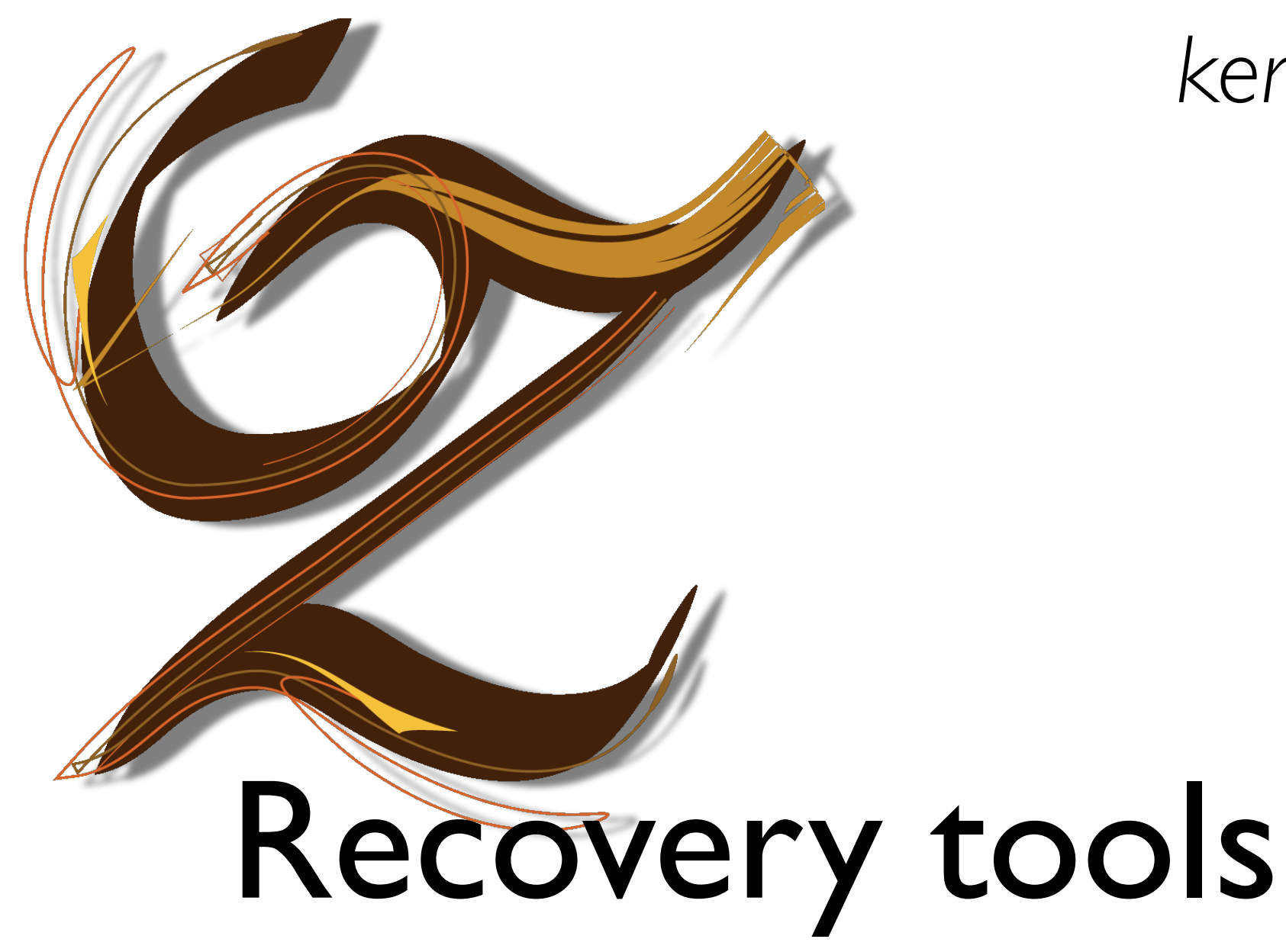

*Oz importer*

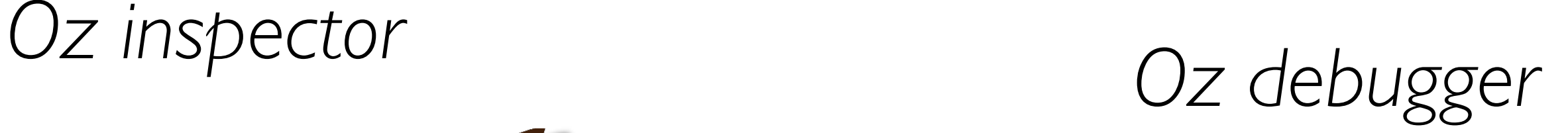

# Development tools

*Oz browser*

# *The Future*

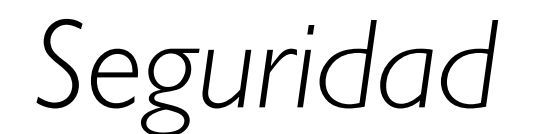

#### *Manejo de memoria*

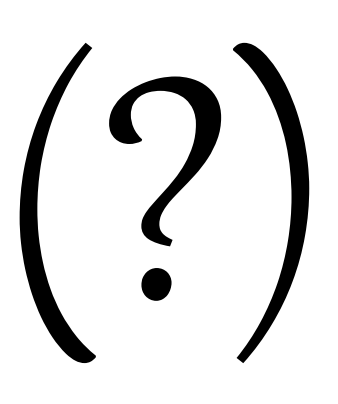

*Stripping de aplicaciones*

*Manejo de memoria*

*Modularizacion*

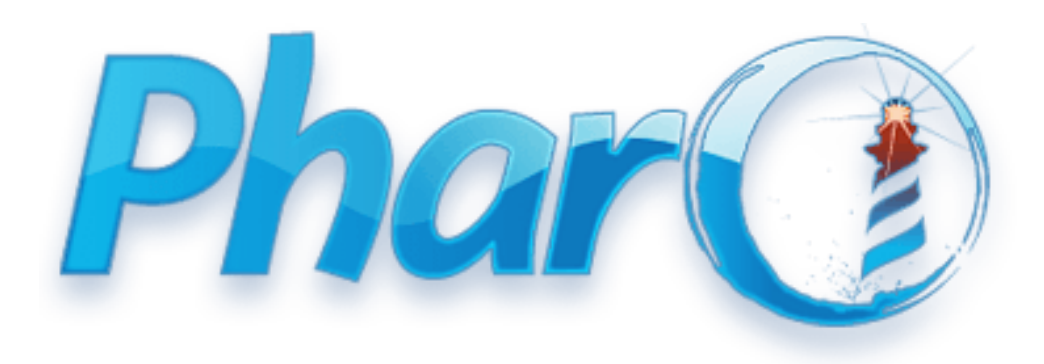

Guillermo Polito - Uqbar Workshop '13 [guillermopolito@gmail.com](mailto:guillermopolito@gmail.com) [guillermo.polito@inria.fr](mailto:guillermo.polito@inria.fr) [guillermo.polito@mines-douai.fr](mailto:guillermo.polito@mines-douai.fr)

Object Spaces